OMB Number: 4040-0008 Expiration Date: 06/30/2014

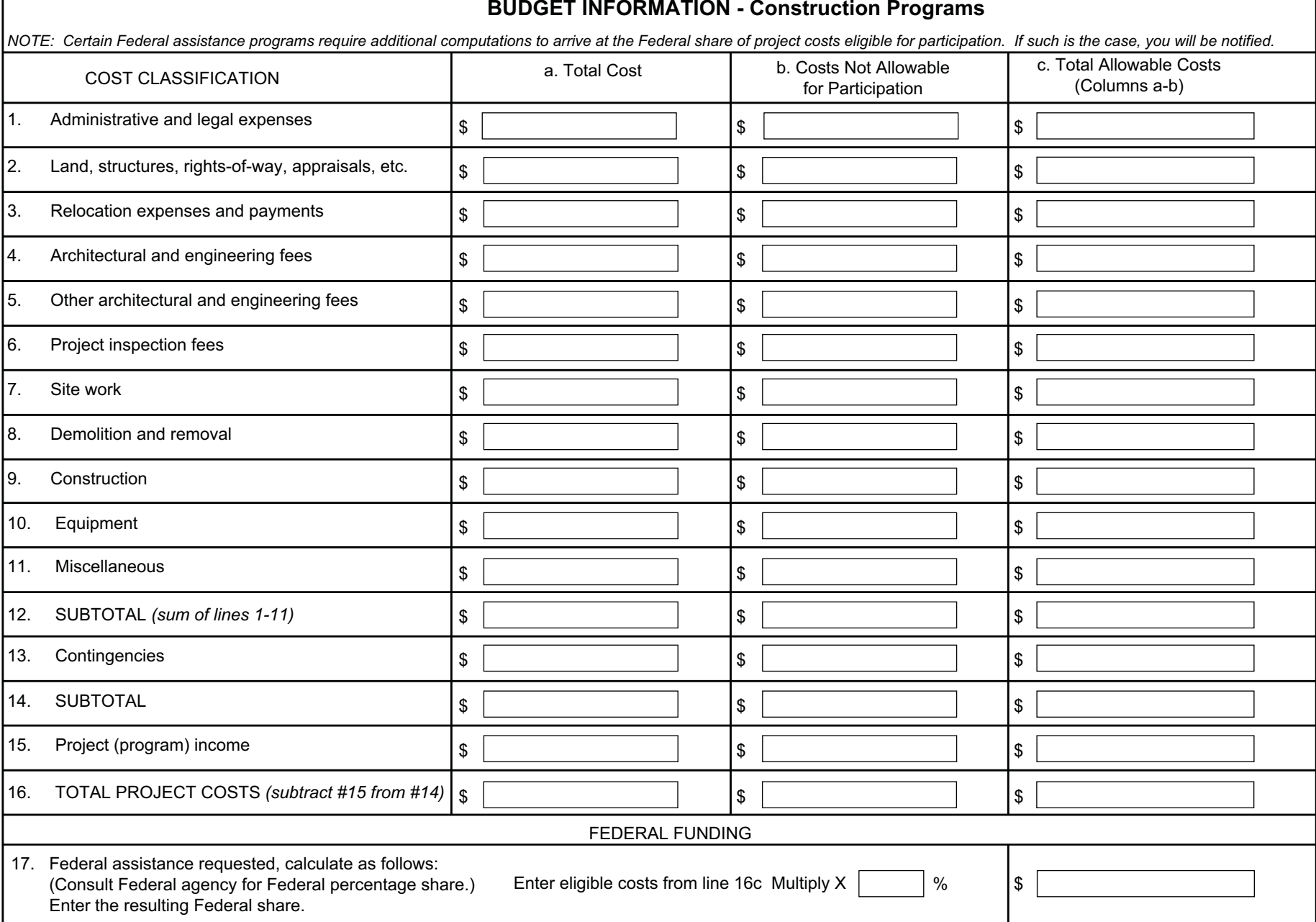

 $\mathbf{I}$